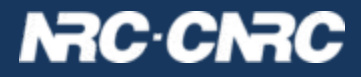

# YouCat: User Catalogue Service

**Patrick Dowler & Brian Major Canadian Astronomy Data Centre**

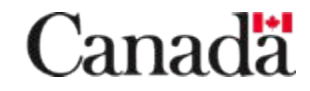

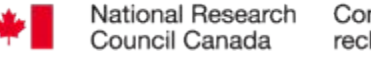

Conseil national de recherches Canada

## What is YouCat?

- a TAP service where users can create their own tables and load the content
- use case: relatively large and static content created by projects
- usage scenario:
	- create table
	- create indices (optional)
	- bulk load content
	- create indices (optional)
	- publicly visible via TAP-1.1 API
	- easily hosted by CANFAR in the Compute Canada Cloud

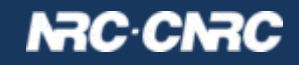

## YouCat API

**REST API : basic table operations** 

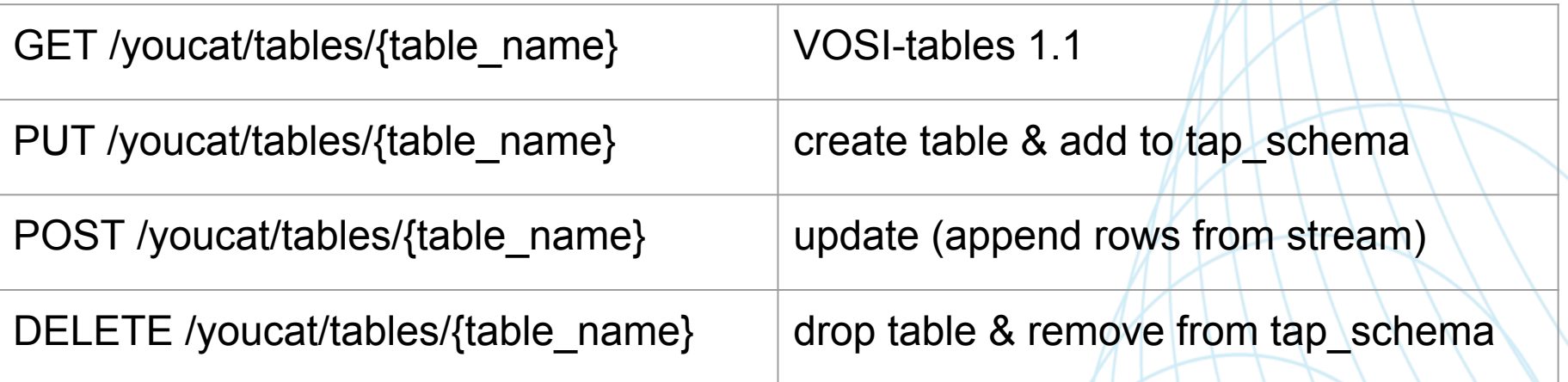

- PUT input: <vosi:table> or <votable>
- POST input:
	- currently: TSV or CSV (with header row present)
	- planned: VOTable, FITS table
	- all datatypes from DALI-1.1 and TAP-1.1 supported
	- values as specified in DALI-1.1

#### **NRC-CNRC**

## YouCat API

REST API: extra operations

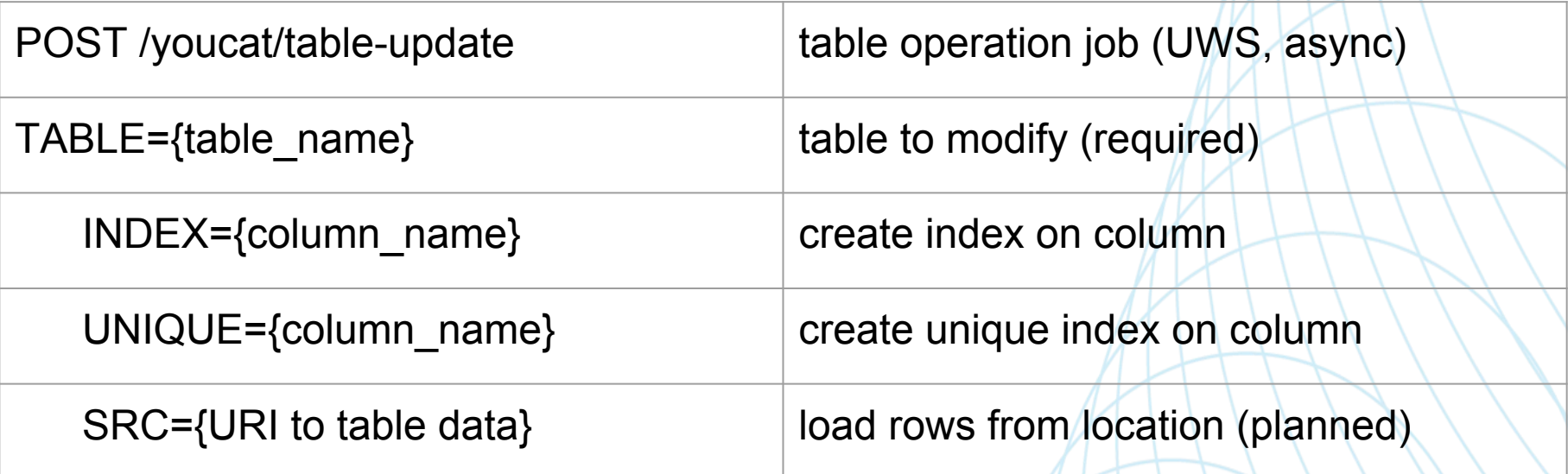

- exactly one optional param: job does one thing
- for INDEX or UNIQUE: single column indexes only
- will probably serialise multiple jobs on the same table

#### **NRC-CNRC**

### Shameless plug: OpenCADC code improvements

- Open source code to implement a TAP service <https://github.com/opencadc/tap.git>
- recent enhancements:
	- moved the plugin that maps to RDBMS back end to cadc-tap-schema library (which contains the vosi-tables code)
	- implemented InitDatabaseTS that can create or update the tap schema tables (and self-describing content) automatically
	- added update and delete support to TapSchemaDAO to manage dynamic table creation and deletion
	- implemented a general purpose TableCreator class to support the basic table operations
	- implemented a general purpose TableLoader class to support bulk load of content from an InputStream
	- added optional POST, PUT and DELETE support to VOSI-tables implementation

#### NRC CNRC

### **YouCat**

- no standards were harmed
- yes, you need to authenticate to create/modify/drop tables
	- we allocate a "schema" to a user on request
	- currently support owner permissions (single user)
	- $\circ$  planning to allow owner to specify a group with write permission
- any interest in standardising this so tools can help people do it?
	- very little API to agree on

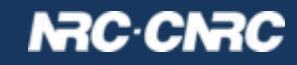

### Interesting thought...

- copying a table (or subset of it) from another TAP service would be pretty easy:
- GET {other service}/tables/{table\_name}  $\rightarrow$  tn.xml
- PUT tn.xml  $\rightarrow$  {youcat service}/tables/{table\_name}
- POST {youcat service}/table-update/{table\_name}
	- TABLE={table\_name}
	- SRC={other service}/sync?LANG=ADQL&QUERY=select \* from {table\_name}&RESPONSEFORMAT=TSV
- POST {youcat service}/table-update/{jobID}/phase
	- PHASE=RUN
	- ….
- maybe create some indices

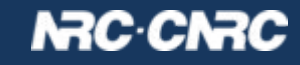